\documentclass[12pt]{article}

```
\usepackage{fullpage} % Set margins to 1in around
\setlength{\oddsidemargin}{0.5in} % Force margins to be 0.5in around
\setlength{\evensidemargin}{\oddsidemargin}
\setlength{\textwidth}{5.5in}
\setlength{\textheight}{9in}
```
\usepackage{setspace} % Allow the use of doublespacing \setlength{\parskip}{\medskipamount}

\begin{document} \doublespacing \section{Verbum} Loren ipsum dolor sit amet, consectetuer adipiscing elit, sed diam

nonummy nibh eusmod tincidunt ut laoreet dolore magna aliquam erat volutpat. Ut wisi enim ad minim veniam, quis nostrud exerci tation ullampcorper suscipiti lobortis nisl ut aliquip ex ea commodo consequat.

Duis autem vel eum iriure dolot in hendreit in vulputate velit esse molestie consequat, vel illum dolore eu feugioat nulla facilisis at vero eros et accumsam et iusto odio dignissim que blandit praesent luptatum zzril delenit augue dolore te feguait nulla facilisi. \end{document}

#### 1 Verbum

Loren ipsum dolor sit amet, consectetuer adipiscing elit, sed diam non nibh eusmod tincidunt ut laoreet dolore magna aliquam erat volutpat. Ut wisi enim ad minim veniam, quis nostrud exerci tation ullampcorper suscipiti  $\,$ lobortis nisl ut aliquip ex ea commodo consec

Duis autem vel eum iriure dolot in hendreit in vulputate velit esse molestie  $\alpha$ sequat, vel illum dolore eu feugioat nulla facilisis at vero eros et ac et iusto odio dignissim que blandit praesent luptatum zzril delenit augue dolore te feguait nulla facilisi.

1

```
\documentclass{article}
\usepackage{fullpage}
\setlength{\oddsidemargin}{0.5in}
\setlength{\evensidemargin}{\oddsidemargin}
\setlength{\textwidth}{5.5in}
\setlength{\textheight}{9in}
\usepackage{setspace}
\setlength{\parskip}{\medskipamount}
\begin{document}
\begin{titlepage}
  \begin{center}
    {\large UNIVERSITY OF WATERLOO \par Faculty of Studies}
  \end{center}
  \vspace*{\fill}
  \begin{center}
    {\huge Title of Paper}
  \end{center}
  \vspace*{\fill}
  \begin{center}
    {\large Acme Incorporated\\
      Burbank, CA}
  \verb|\end{center}|\vspace*{\fill}
  \begin{center}
    {\large Prepared by\\
      J. Q. Hacker\\
      ID \#12345678\\
      jhacker@uwaterloo.ca\\
      4B Independent Studies}
    {\large February 13, 2003}
  \end{center}
\end{titlepage}
\end{document}
                                                       UNIVERSITY OF WATERLOO
                                                          Faculty of Studi
                                                         Title of Paper
                                                          Acme Incorporated
Burbank, CA
                                                            Prepared by
                                                           J. Q. Hacker
                                                           ID #12345678
                                                          jhacker@uwaterloo.ca
                                                         4B Independent Studies
                                                          February 13, 2003
```

```
\documentclass[12pt]{article}
\usepackage{fullpage}
\setlength{\oddsidemargin}{0.5in}
\setlength{\evensidemargin}{\oddsidemargin}
\setlength{\textwidth}{5.5in}
\setlength{\textheight}{9in}
\usepackage{setspace}
\setlength{\parskip}{\medskipamount}
```
\begin{document}

```
\pagenumbering{roman}
\doublespacing
\tableofcontents
\clearpage
```

```
\pagenumbering{arabic}
\section{How to Predict the Future}
\subsection{Adam's Rule of the Unexpected}
\subsection{Adams's Rule of Self-Defeating Prophecies}
\subsection{Adams's Rule of Logical Limits}
\section{Aging}
\subsection{Retirement}
\subsection{Genetically Engineered Children}
\subsection{Children Are Our Future}
```
\end{document}

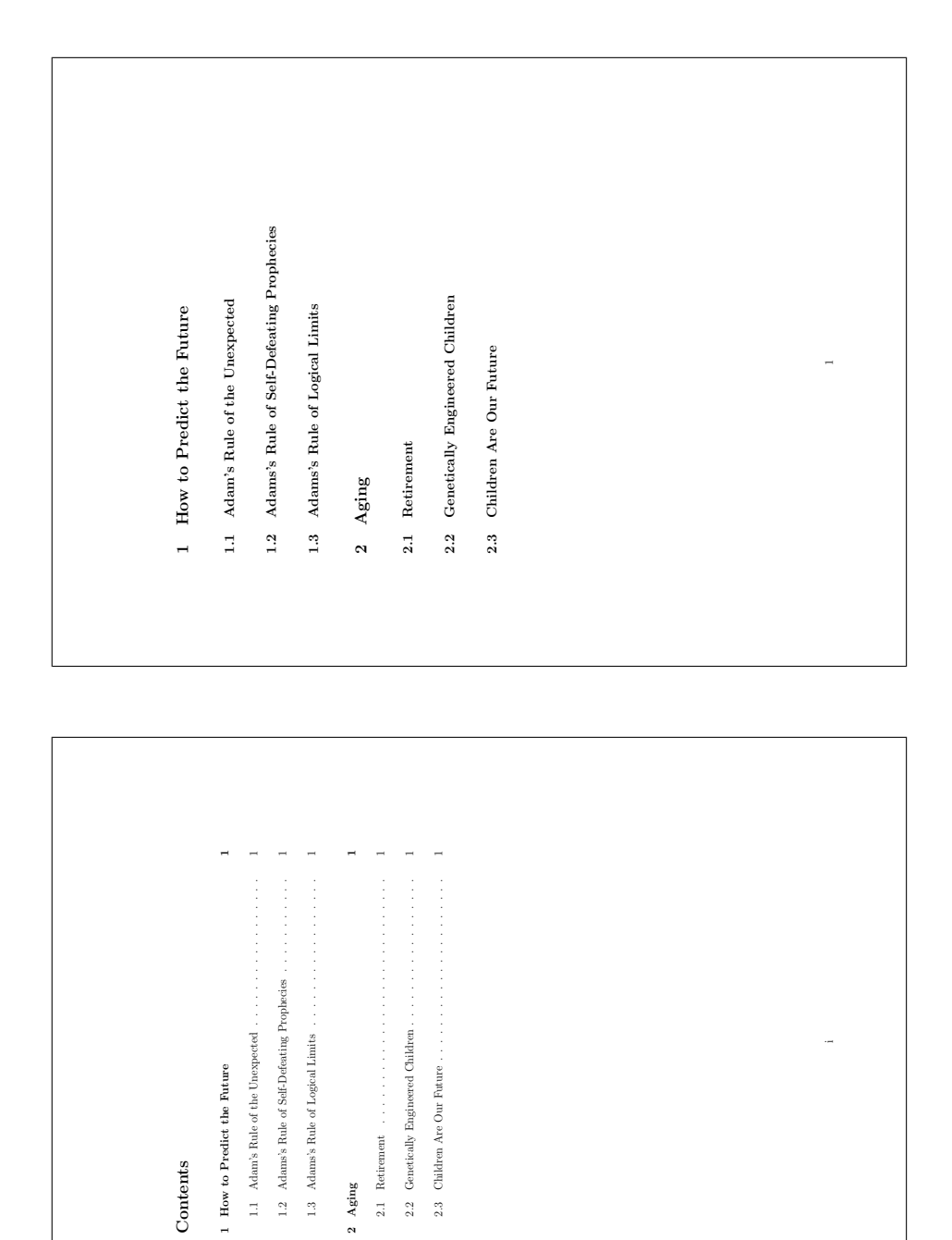

```
\documentclass{article}
\usepackage{fullpage}
\setlength{\oddsidemargin}{0.5in}
\setlength{\evensidemargin}{\oddsidemargin}
\setlength{\textwidth}{5.5in}
\setlength{\textheight}{9in}
\usepackage{setspace}
\setlength{\parskip}{\medskipamount}
\usepackage{graphicx}
\begin{document}
\tableofcontents
\listoffigures
\listoftables
\section{An Example of a Table}\label{sec:table}
As you can see from Table \ref{tbl:example}, this is an example table.
\begin{table}[h]
  \caption{Example table.}\label{tbl:example}
  \centerline{
    \begin{tabular}{|l|c|c|r|}
    \hline
    \multicolumn{1}{|c|}{\textbf{Description}} &
     \multicolumn{2}{c|}{\textbf{Cost}} & \multicolumn{1}{c|}{\textbf{Total}}\\
    \hline
    Table & 1 & 25.00 & 25.00\\
    Chairs & 4 & 5.00 & 20.00\\
    \hline\hline
    \multicolumn{3}{|l|}{\textbf{Total}} & 45.00\\
    \hline
    \end{tabular}
  }
\end{table}
\section{An Example of a Figure}
Just like Section \ref{sec:table} on page \pageref{sec:table}, we can
make figures. You can find an example of this in Figure \ref{fig:example}.
\begin{figure}[h]
  \centerline{\resizebox{0.3\textwidth}{!}{\includegraphics{don-hires}}}
  \caption{Example figure.}\label{fig:example}
\end{figure}
\end{document}
```
# Contents 1 An Example of a Table 1  $2\;\;$  An Example of a Figure  $1\;\;$ List of Figures 1 Example figure. . . . . . . . . . . . . . . . . . . . . . . . . . . . . . . . . . . . 1 List of Tables 1 Example table. . . . . . . . . . . . . . . . . . . . . . . . . . . . . . . . . . . . 1 1 An Example of a Table As you can see from Table 1, this is an example table. Table 1: Example table.<br> **Description** Cost Total<br>
Table 1 25.00 25.00<br>
Chairs 4 5.00 20.00 Total 45.00 2 An Example of a Figure Just like Section 1 on page 1, we can make figures. You can find an example of this in Figure 1. Figure 1: Example figure. 1

```
\documentclass{article}
\usepackage{fullpage}
\setlength{\oddsidemargin}{0.5in}
\setlength{\evensidemargin}{\oddsidemargin}
\setlength{\textwidth}{5.5in}
\setlength{\textheight}{9in}
\usepackage{setspace}
\setlength{\parskip}{\medskipamount}
\usepackage{graphicx}
\usepackage{url}
\begin{document}
\listoffigures
\section{Some example text}
I recommend reading the canonical \LaTeX{} book~\cite{ref:latex2e}.
As well, I recommend the on-line book~\cite[pp. 1--95]{ref:short}
by Tobias Oetiker.
From the E\&CE Work Term Report Guidelines~\cite{ref:eceguidelines}:
\begin{quote}
 This document describes the Electrical and Computer Engineering Departmental
 Policy and Grading Information for the evaluation of Work Term Reports
  submitted for credit by Electrical Engineering students and Computer
  Engineering Students.
\end{quote}
And finally, a picture of Don Knuth in Figure \ref{fig:donknuth}.
\begin{figure}[h]
  \centerline{\resizebox{0.3\textwidth}{!}{\includegraphics{don-hires}}}
  \caption[Donald Knuth]{Donald Knuth~\cite{ref:donpicture}}
  \label{fig:donknuth}
\end{figure}
\bibliographystyle{ieeetr}
\bibliography{latex-rept-eg5}
```
\end{document}

```
% Here is a reference to a book.
@BOOK{ref:latex2e,
AUTHOR = "Leslie Lamport and Duane {Bibby (Illustrator)}",
TITLE = "\LaTeX: a document preparation system",
EDITION = "second",
PUBLISHER = "Addison-Wesley",
ADDRESS = "Reading, MA",
YEAR = "1994",
}
% Now, we have a book; but it is only self-published online.
@BOOK{ref:short,
AUTHOR = "Tobias Oetiker and Hubert Partl and Irene Hyna and
          Elisabeth Schlegl",
TITLE = "The not so short introduction to \langleLaTeXe: or \langleLaTeXe{}
         in 95 minutes",
PUBLISHER = "",
YEAR = "2001",NOTE = "\url{http://people.ee.ethz.ch/~oetiker/lshort/}
        (current Aug.\ 2002)",
}
% This is a good example for how to cite a website. Notice how line
% breaks are just treated as a space.
@MISC{ref:donpicture,
TITLE = "Knuth: Graphics",
NOTE = "\url{http://www-cs-faculty.stanford.edu/~knuth/graphics.html}
        (current Jan.\ 2003)",
}
% Here is an example of how to deal with titles, such as Jr. and PEng.
% We need to preserve capitalisation here.
@MISC{ref:eceguidelines,
AUTHOR = "W. M. {Loucks PEng} and G. H. Freeman and J. A. {Barby PEng}",
TITLE = "{E\&CE} Work Term Report Guidelines",
NOTE = "\url{http://www.ece.uwaterloo.ca/~wtrc/WrkTrmRpt.html}
        (current Aug.\ 2002)",
}
```
### List of Figures

1 Donald Knuth . . . . . . . . . . . . . . . . . . . . . . . . . . . . . . . . . . . . 1

### 1 Some example text

I recommend reading the canonical LATEX book [1]. As well, I recommend the on-line book [2, pp. 1–95] by Tobias Oetiker.

From the E&CE Work Term Report Guidelines [3]:

This document describes the Electrical and Computer Engineering Departmental Policy and Grading Information for the evaluation of Work Term Reports submitted for credit by Electrical Engineering students and Computer Engi

And finally, a picture of Don Knuth in Figure 1.

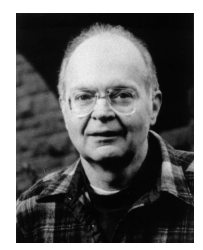

Figure 1: Donald Knuth [4]

### References

- [1] L. Lamport and D. Bibby (Illustrator),  $\cancel{B}TEX:$  a document preparation system. Reading, MA: Addison-Wesley, second ed., 1994.
- [2] T. Oetiker, H. Partl, I. Hyna, and E. Schlegl, *The not so short introduction to BTEX*  $\gtrsim$ :  $or BTE\frac{\chi}{2}$ :  $m 5$  minutes. 2001. http://people.ee.ethz.ch/~oetiker/lshort/ (cur-<br>rent Aug. 2002).
- [3] W. M. Loucks PEng, G. H. Freeman, and J. A. Barby PEng, "E&CE work term report guidelines." http://www.ece.uwaterloo.ca/~wtrc/WrkTrmRpt.html (current Aug. 2002).
- [4] "Knuth: Graphics." http://www-cs-faculty.stanford.edu/~knuth/graphics.html (current Jan. 2003).

1

```
\documentclass[11pt]{uw-ece-workreport}
% http://www.eng.uwaterloo.ca/~sfllaw/programs/uw-ece-workreport/
\begin{document}
\title{A \LaTeX{} document class for work reports}
\author{J. Random Hacker}
\uwid{01234567}
\address{123 University Ave. W.,\\*
         Waterloo, ON\ \ N2L 3G1}
\employer{Acme Incorporated}
\employeraddress{Burbank, CA}
\school{University of Waterloo}
\faculty{Faculty of Engineering}
\email{jrhacker@engmail}
\term{1B}
\program{Computer Engineering}
\chair{Dr.\ A.\ Vanelli}
\chairaddress{E\&CE Department,\\*
             University of Waterloo,\\*
              Waterloo, ON\ \ N2L 3G1}
\maketitle
\frontmatter
\begin{letter}
I have just completed my first work term, following my \theterm{} term.
Please find enclosed my first work term report entitled:
''\thetitle'' for the Software Widgets group at \theemployer.
My departmental manager was Rube Goldberg
and our group was primarily involved with writing and testing
of labour-saving software.
\end{letter}
\section{Contributions}
\section{Summary}
\section{Conclusions}
\section{Recommendations}
\tableofcontents
\listoffigures
\listoftables
\mainmatter
\section{Introduction}\label{sec:intro}
This pretend report, written by an imaginary student.
\appendix
\section{Bugs}
\backmatter
\bibliography{workreport-sample}
\end{document}
```